# **Text Mining**

Modulo dell'Insegnamento di Data Mining

### Riduzione della Dimensionalità

Selezione di Feature con Mutual Information e Test Chiquadro **Latent Semantic Analysis** 

Laurea Magistrale in Ingegneria e Scienze Informatiche DISI - Università di Bologna

#### **Gianluca Moro** Dipartimento di Informatica - Scienza e Ingegneria Università di Bologna Via Venezia, 52 – I-47521 Cesena (FC) Gianluca.Moro@Unibo.It

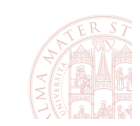

 $(dr$ aft

Riduzione della Dimensionalità

# Riduzione della Dimensionalità (i)

- " Repository di doc generano un num. di feature molto superiori a problemi con dati strutturati
	- 10,000 1,000,000 parole distinte ... (uni-gram, ngram..)
- Ridurre il numero di feature rende applicabili un numero maggiore di tool e classificatori
	- alcuni non sono in grado di elaborare milioni di feature
- " Meno feature riducono il tempo di training
	- " il tempo di training per alcuni metodi è quadratico rispetto al numero di feature
- Imodelli di classificazione prodotti sono più snelli e veloci e possono essere più generali
	- assenza di feature che aumentano rumore e overfitting

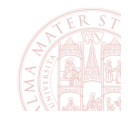

### Riduzione della Dimensionalità (ii)

- " L'assunzione è che i dati, in genere, contengano variabili ridondanti/irrilevanti nella costruzione di modelli di mining
- Area di ricerca e tecnologica molto vasta
	- selezione di feature: selezionano un sottoinsieme di feature lasciando invariata la rappresentazione dei dati
	- estrazione di feature: trasformazione della rappresentazione dei dati secondo un nuovo insieme di feature ridotto
- la selezione di feature più semplice nel text mining:
	- " usare i termini più frequenti Term Frequency, o rilevanti TF-IDF etc., e.g. i primi k termini con migliore TF-IDF
	- nella pratica, nel 90% dei casi, se si utilizzano migliaia di feature, sono efficaci quanto i metodi più avanzati

Gianluca Moro - DISI, Università di Bologna

Riduzione della Dimensionalità

### Feature Controproducenti: Esempio

- Riprendiamo la classificazione per la classe China
- Supponiamo che un termine raro, come *arachnocentric*, non induca informazioni per la classe Ching ...
- ... ma tutte le istanze di *grachnocentric* sono nei documenti del training set della classe China
- un classificatore apprenderebbe incorrettamente che arachnocentric è un'evidenza per la classe China
- questa informazione accidentale del training set produce una generalizzazione scorretta
	- i.e. il modello è affetto da overfitting

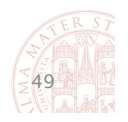

 $\overline{4}$ 

### Selezione di feature: 2 metodi

- " l'obiettivo è stimare, dal training set, l'utilità delle feature nella classificazione
- primo metodo: Mutual Information
	- misura la reciproca dipendenza di due variabili, i.e. quanta informazione hanno in comune
	- nella classificazione di documenti si misura la dipendenza tra termini e classi/categorie
	- per ogni classe si selezionano i termini con la mutual information maggiore
- secondo metodo: Test  $\chi^2$  (chiquadro)
	- test statistico di verifica d'ipotesi
	- · fissato un livello di confidenza, indica se la differenza tra dati osservati e attesi è significativa o frutto del caso

 $\overline{\phantom{a}}$ 

Gianluca Moro - DISI, Università di Bologna

Riduzione della Dimensionalità

### **Mutual information**

- Calcola "quanta informazione" condividono un termine t ed una classe (misurata in num. di bit con  $log_2$ )
- ad esempio, se il termine  $t$  è indipendente dalla classe allora la mutual information è 0
	- questo accade quando la distribuzione del termine  $t$  è la stessa nella classe e nell'intero corpus di documenti
- Definizione:
	- *U* è la variabile aleatoria relativa al documento, se vale  $e_t$  = 1, il termine t è nel doc, altrimenti  $e_t$  = 0
	- C è la variabile aleatoria relativa alla classe, se  $e_c = 1$  il doc è nella classe c, altrimenti  $e_c = 0$

$$
I(U; C) = \sum_{e_t \in \{1, 0\}} \sum_{e_c \in \{1, 0\}} P(U = e_t, C = e_c) \log_2 \frac{P(U = e_t, C = e_c)}{P(U = e_t)P(C = e_c)}
$$

Gianluca Moro - DISI, Università di Bologna

### Mutual Information: come calcolarla

- si calcola la stima della massima verosimiglianza
- *N*<sub>10</sub>: numero di doc che contengono  $t$  ( $e_t$  = 1) e che non sono nella classe  $c$  ( $e_c$  = 0);
- $N_{11}$ : numero di doc che contengono  $t (e_t = 1)$  e che sono nella classe  $c$  ( $e<sub>c</sub>$  = 1);
- *N*<sub>01</sub>: numero di doc che non contengono  $t$  ( $e_t$  = 1) e che sono nella classe  $c$  ( $e_c$  = 1);
- Noo: numero di doc che non contengono  $t (e_t = 1)$  e che non sono nella classe  $c$  ( $e_c$  = 1);
- $N = N_{00} + N_{01} + N_{10} + N_{11}$

$$
I(U; C) = \frac{N_{11}}{N} \log_2 \frac{N N_{11}}{N_{1.} N_{.1}} + \frac{N_{01}}{N} \log_2 \frac{N N_{01}}{N_{0.} N_{.1}} + \frac{N_{10}}{N} \log_2 \frac{N N_{10}}{N_{1.} N_{.0}} + \frac{N_{00}}{N} \log_2 \frac{N N_{00}}{N_{0.} N_{.0}}
$$

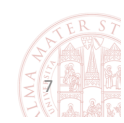

Gianluca Moro - DISI, Università di Bologna

#### Riduzione della Dimensionalità

Esempio di MI su Reuters: termine EXPORT e classe poultry

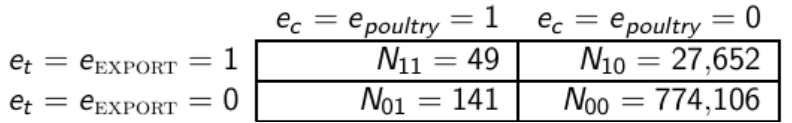

sostituzione di questi valori nella formula: N = num doc totali 801.948

$$
I(U; C) = \frac{49}{801,948} \log_2 \frac{801,948 \cdot 49}{(49 + 27,652)(49 + 141)} + \frac{141}{801,948} \log_2 \frac{801,948 \cdot 141}{(141 + 774,106)(49 + 141)} + \frac{27,652}{801,948} \log_2 \frac{801,948 \cdot 27,652}{(49 + 27,652)(27,652 + 774,106)} + \frac{774,106}{801,948} \log_2 \frac{801,948 \cdot 774,106}{(141 + 774,106)(27,652 + 774,106)} \approx 0.000105
$$

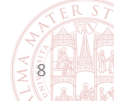

## Selezione di Feature con **Mutual Information su Reuters**

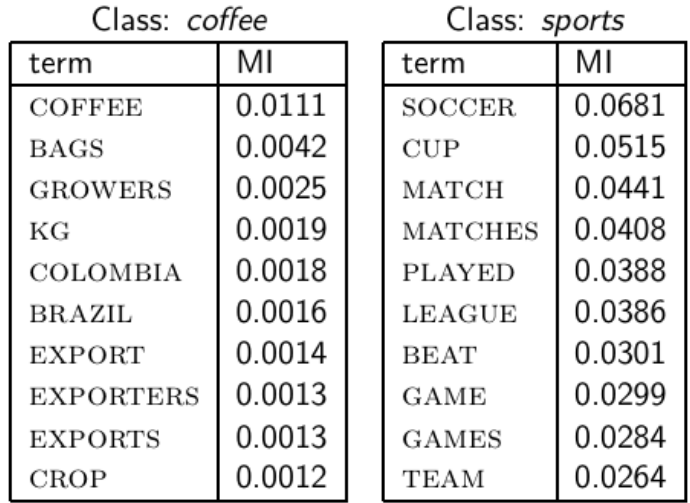

Gianluca Moro - DISI, Università di Bologna

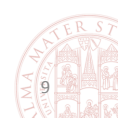

 $\overline{9}$ 

Riduzione della Dimensionalità

# **SELEZIONE DI FEATURE CON TEST CHIQUADRO**

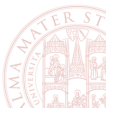

Gianluca Moro - DISI, Università di Bologna

#### Riduzione della Dimensionalità

### Selezione di Feature con Test Statistico  $\chi^2$  (chiquadro)

- test per verificare l'indipendenza di due eventi A e B
	- A e B sono indipendenti se  $P(AB)=P(A)P(B)$  oppure ...
	- **•** ... se  $P(A|B) = P(A) e P(B|A) = P(B)$
- Nella selezione di feature i due eventi sono:
	- $\blacksquare$  A = occorrenza del termine t
	- $\blacksquare$  B = occorrenza della classe c
- Siano N le frequenze osservate ed  $E$  le freq. attese, ipotizzando i due eventi indipendenti (ipotesi nulla)
- Siano  $e_{c}, e_{t} \in \{0, 1\}$  col medesimo significato in MI
- La formula seguente stima la differenza tra i valori osservati e quelli attesi per t e c in D

$$
X^2(\mathbb{D}, t, c) = \sum_{\substack{e_t \in \{0, 1\} \\ \text{Gianluca Moro - DIS, University of Boolean} \\ 11}} \frac{(N_{e_t e_c} - E_{e_t e_c})^2}{E_{e_t e_c}}
$$

Riduzione della Dimensionalità

# Test Statistico  $\chi^2$  applicato a doc (i)

$$
X^{2}(\mathbb{D}, t, c) = \sum_{e_t \in \{0, 1\}} \sum_{e_c \in \{0, 1\}} \frac{(N_{e_t e_c} - E_{e_t e_c})^{2}}{E_{e_t e_c}}
$$

■ e.g.  $E_{11}$ =num. atteso di doc in cui il termine t e la classe c sono presenti insieme assumendo che t e c siano indipendenti

$$
E_{11} = |D| \cdot P(t) \cdot P(c) = |D| \cdot \frac{N_{11} + N_{10}}{|D|} \cdot \frac{N_{11} + N_{01}}{|D|}
$$

applicato all'esempio precedente sul data set Reuter con  $t =$  export e  $c =$  poultry

$$
E_{11} = |D| \cdot \frac{49 + 141}{|D|} \cdot \frac{49 + 27652}{|D|} \approx 6.6
$$

■ Calcoliamo gli altri valori  $E_{_{e,e_{c}}}$ nella stessa maniera

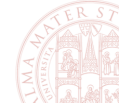

### Test Statistico  $\chi^2$  (chiquadro) (ii)

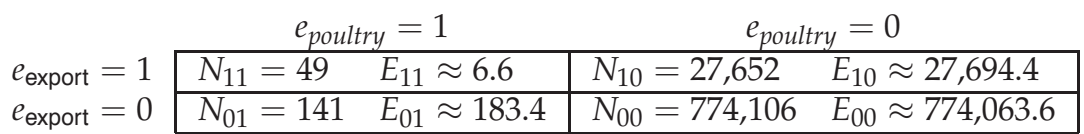

• la formula misura quanto deviano tra loro i valori attesi e quelli osservati, in questo esempio tra il termine **EXPORT** e la classe poultry

$$
X^{2}(\mathbb{D}, t, c) = \sum_{e_t \in \{0, 1\}} \sum_{e_c \in \{0, 1\}} \frac{(N_{e_t e_c} - E_{e_t e_c})^2}{E_{e_t e_c}} \approx 284
$$

- maggiore è  $\chi^2$ , minore è la prob. che valga l'ipotesi di indipendenza tra termine e classe -> serve una soglia
	- " si può fare questa inferenza perché se 2 eventi sono indipendenti, allora  $X^2 \sim \chi^2$ , dove  $\chi^2$  è la distribuzione omonima

Gianluca Moro - DISI, Università di Bologna

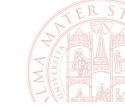

 $13$ 

Riduzione della Dimensionalità

### Test Statistico  $\chi^2$  (chiquadro) (iii)

$$
X^{2}(\mathbb{D}, t, c) = \sum_{e_t \in \{0, 1\}} \sum_{e_c \in \{0, 1\}} \frac{(N_{e_t e_c} - E_{e_t e_c})^{2}}{E_{e_t e_c}} \approx 284
$$

- l'ipotesi (nulla) di indipendenza tra  $t e c$  è rigettata ?
- tabella distribuzione  $\chi^2$  (con 1 grado di libertà)
	- gradi di libertà=(i-1)x(j-1) <-matrice precedente
	- $\blacksquare$  i = num. di colonne
	- $\blacksquare$  j = num. di righe
- e.g. due eventi producono  $X^2 = 5$ 
	- allora  $5 > 3.84$  => l'ipotesi di indipendenza è rigettata con confidenza (i.e. certezza) del 95%

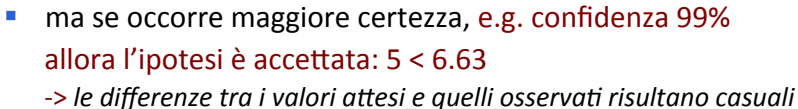

Gianluca Moro - DISI, Università di Bologna

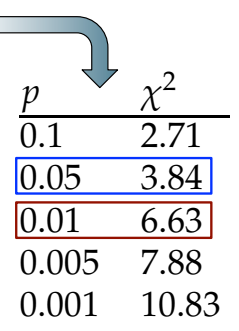

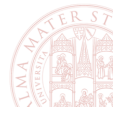

### Test Statistico  $\chi^2$  (chiquadro) (iv)

$$
X^{2}(\mathbb{D}, t, c) = \sum_{e_{t} \in \{0, 1\}} \sum_{e_{c} \in \{0, 1\}} \frac{(N_{e_{t}e_{c}} - E_{e_{t}e_{c}})^{2}}{E_{e_{t}e_{c}}} \approx 284
$$

- l'ipotesi (nulla) di indipendenza tra t e c è rigettata ?
- calcoliamo i gradi di liberta

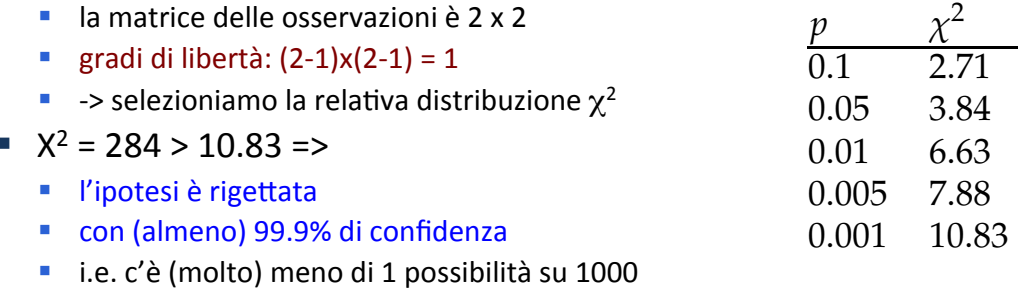

che  $t$  e  $c$  siano indipendenti ->  $t$  è una feature valida per  $c$ 

Gianluca Moro - DISI, Università di Bologna

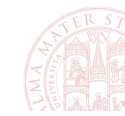

15

Riduzione della Dimensionalità

# Test  $\chi^2$ : formula più semplice

Nel caso 2x2 il valore  $\chi^2$  si può ottenere come segue:

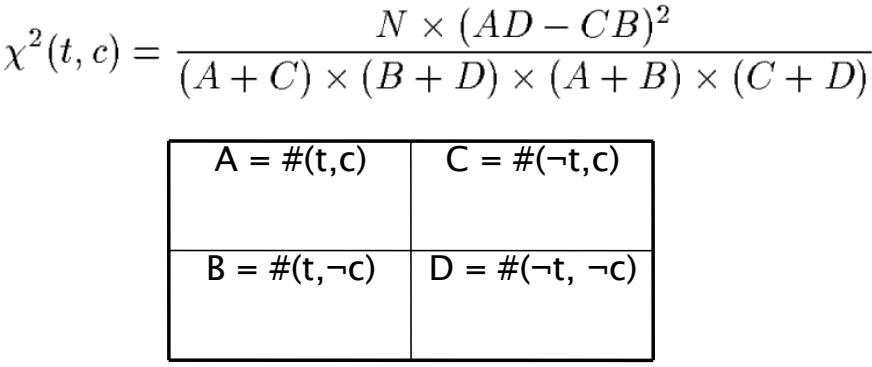

 $N = A + B + C + D$ 

Gianluca Moro - DISI, Università di Bologna

### Test Statistico  $\chi^2$ : Ranking dei Termini

- I valori di X<sup>2</sup> calcolati per ogni termine sono normalizzati, quindi sono confrontabili
- Il rank di ogni termine si calcola come la media pesata dei relativi valori X<sup>2</sup> rispetto alle classi

$$
\chi_{avg}^{2}(t) = \sum_{i=1}^{|C|} P(c_i) \chi^{2}(D, t, c_i)
$$

$$
\chi^2_{\max}(t) = \max_{i=1}^{|C|} \{ \chi^2(D,t,c_i) \}
$$

si selezionano i primi k termini (i.e. feature) con valori maggiori

```
Gianluca Moro - DISI, Università di Bologna
```
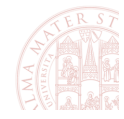

 $17$ 

Riduzione della Dimensionalità

# Test Statistico  $\chi^2$ : Limiti

- il test  $\chi^2$ è inadeguato con valori osservati/attesi bassi
	- non applicabile se dati osservati < 30 o la loro somma < 200
	- metodi di correzione quando i dati osservati sono inferiori a 50 e quelli attesi < 5 (per tabelle 2x2, correzione di Yates)
	- altri test statistici adatti con pochi dati (Kolmogorov-Smirnov)
- all'aumentare del numero di test eseguiti su un problema, aumenta la probabilità di errore totale
	- " in 1000 ipotesi rigettate ciascuna con il 5% di errore, in media 50 test sono sbagliati => nella classificazione di testo alcuni termini sono erroneamente selezionati o non selezionati, ma ciò raramente influenza in modo significativo il risultato
- E' più importante il ranking  $\chi^2$  relativo tra termini
	- non richiede stretta aderenza teorica come i test di indipendenza

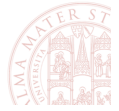

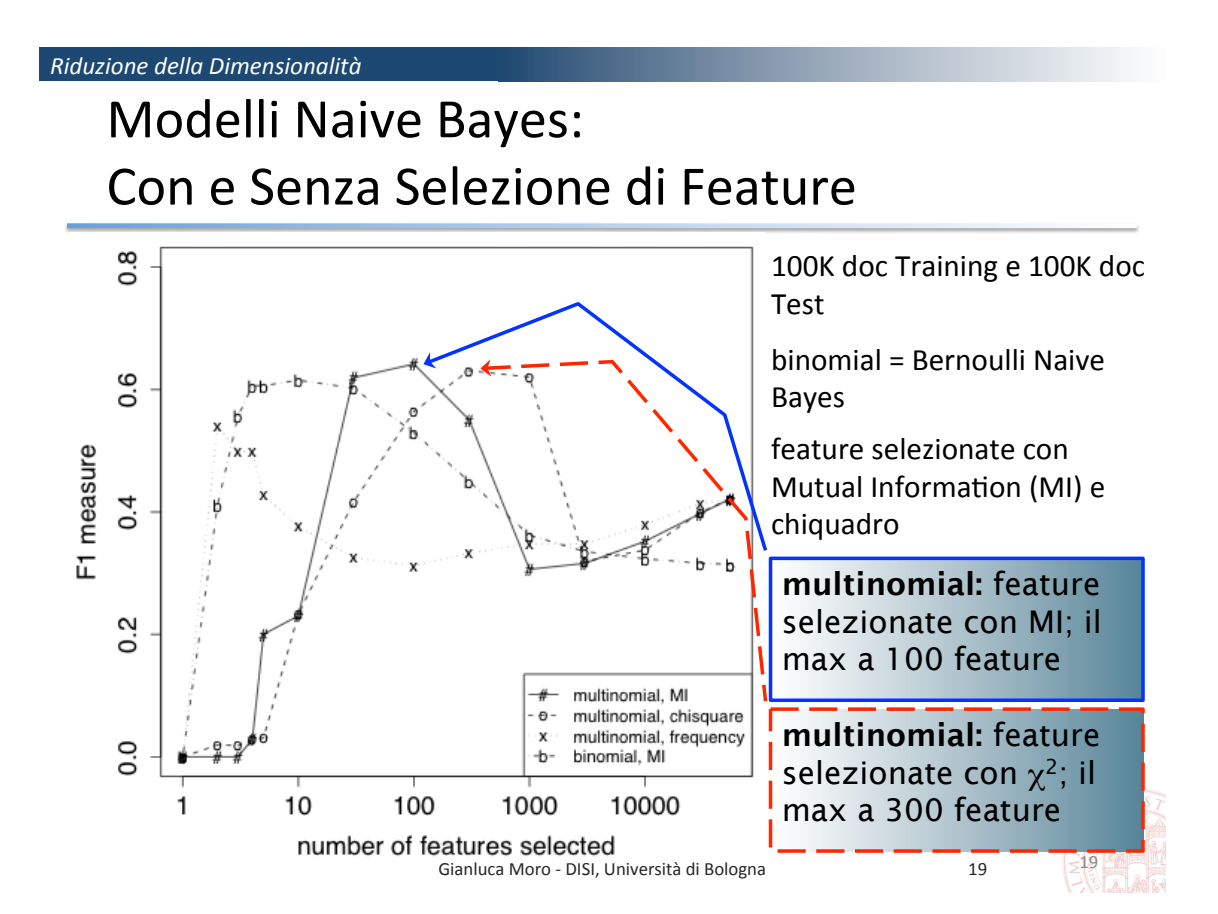

### Valutazioni dei Risultati (i)

- Naive bayes binomiale raggiunge il suo massimo con 10 feature scelte con mutual inform.
	- è il migliore in assoluto con solo 10 feature -> la rappresentazione a  $\blacksquare$  . termini senza frequenza con poche feature è più robusta
	- all'aumentare delle feature (i.e. dimensioni) l'efficacia diminuisce poiché i doc rappresentati con termini senza frequenza diventano sempre meno distinguibili
- Il Multinomiale raggiunge il max con più feature
	- Mutual Information: il max con circa 100 feature
	- x<sup>2</sup>: raggiunge lo stesso valore max ma con 300 feature
	- $\chi^2$  rispetto a MI da più importanza a termini rari perciò richiede più termini di MI per arrivare al max
	- nella pratica si osserva che  $\chi^2$  seleziona feature migliori

Gianluca Moro - DISI, Università di Bologna

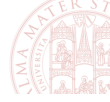

Riduzione della Dimensionalità

### Valutazioni dei Risultati (ii)

- Il modello multinomiale con termini più frequenti, selezionati per ogni categoria, è il peggiore
	- termini molto frequenti condivisi tra tutte le classi contribuiscono a renderle indistinguibili
		- e.g. i giorni della settimana in un data set di notizie sono tra i più frequenti su tutte le categorie
	- categorie molto sbilanciate nel num. doc -> la frequenza dei termini non normalizzata non le caratterizza
- Due modalità per calcolare i termini più frequenti:
	- " frequenza di documento: (più adatto al modello binomiale) num. dei doc nella classe c che contengono il termine t
	- " frequenza di categoria: (più adatto al modello multinomiale) num. di occorrenze del termine t nei doc della classe c

Gianluca Moro - DISI, Università di Bologna

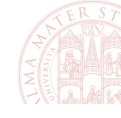

 $21$ 

#### Riduzione della Dimensionalità

### Selezione di Feature con MI su 6 categorie di Reuters: Limiti

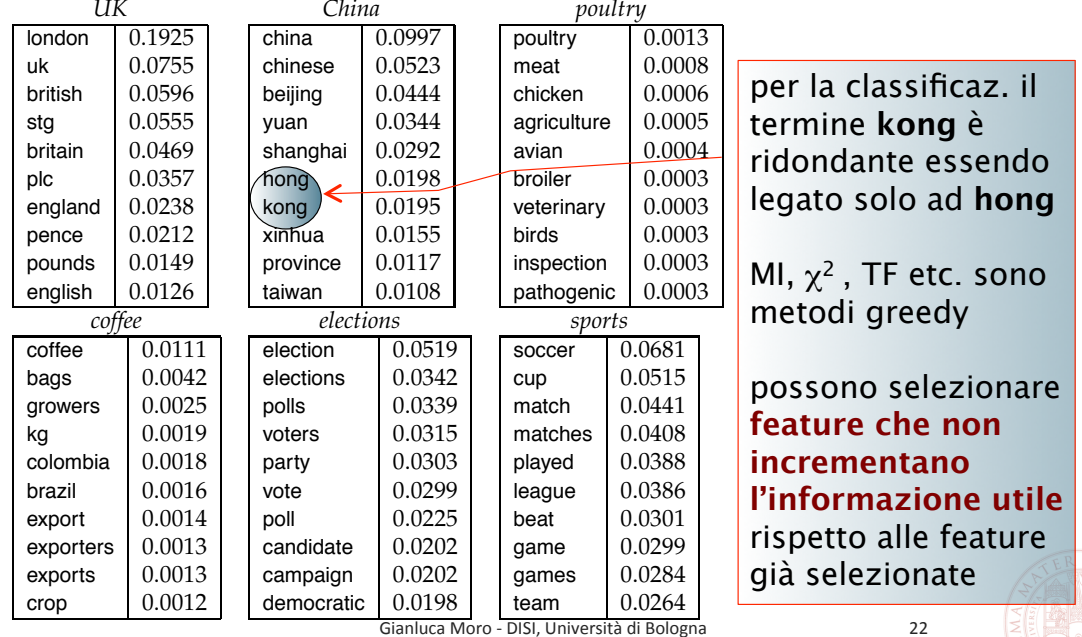

### Esercizi

- Calcolare MI e X<sup>2</sup> per il termine Kyoto e la classe Japan in base a questo data set
- **•** Creare una tabella per cui MI = 0 e il test  $X^2$  accetti l'ipotesi nulla, i.e. termine e classe sono indipendenti

 $e_c = e_{japan} = 1$  $e_c = e_{\text{japan}} = 0$  $e_t = e_{KYOTO} = 1$  $e_t = e_{KYOTO} = 0$ 

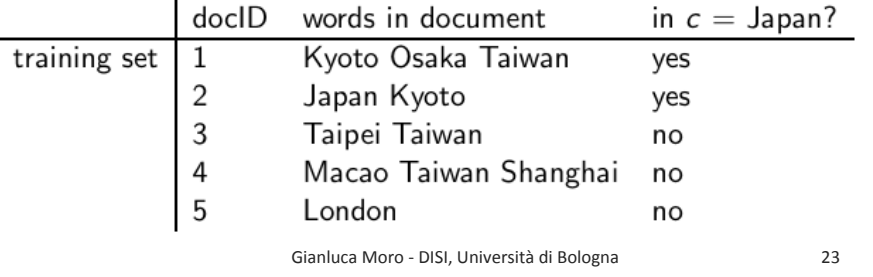

Riduzione della Dimensionalità

### Esperimento con il data set WebKB

- Data set pubblico contenente pagine web di 4 Università:
	- Cornell, Washington, U.Texas, Wisconsin
	- ~8000 istanze pre-classificate in 7 categorie student, faculty, person, project, course, depart., (other)
	- http://www.cs.cmu.edu/~webkb/
- Esperimento con subset di ~600 istanze con 6 cat.
- Risultati con NB binomiale senza selezione di feature  $\mathcal{L}_{\mathcal{A}}$

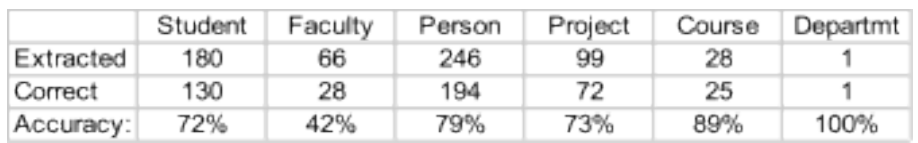

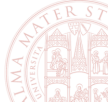

### WebKB: selezione di feature con MI

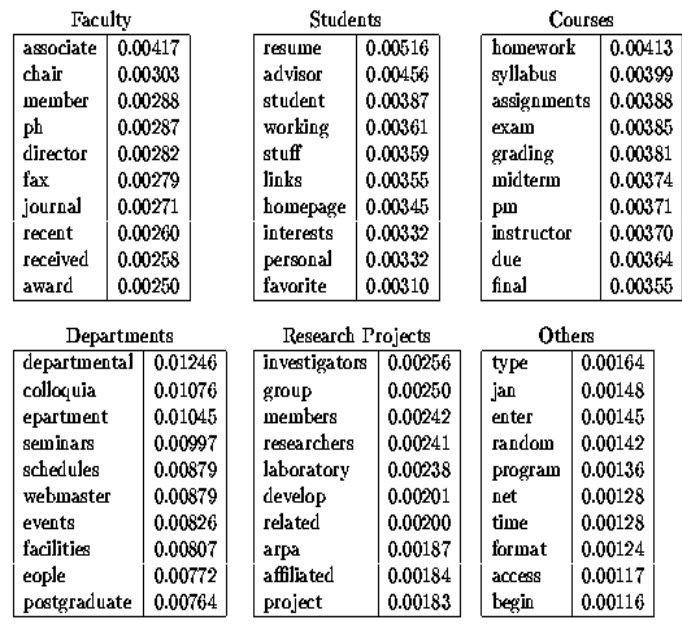

Gianluca Moro - DISI, Università di Bologna

25

Riduzione della Dimensionalità

Confronto dei modelli NB: WebKB

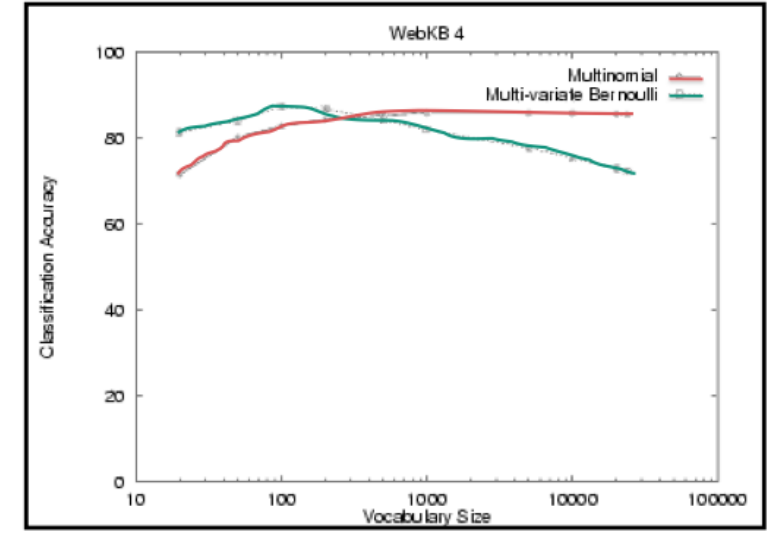

all'aumentare dei termini selezionati con MI, il mod. binomiale, a differenza del multinomiale, peggiora la sua efficacia 26

### Naive Bayes vs. altri metodi

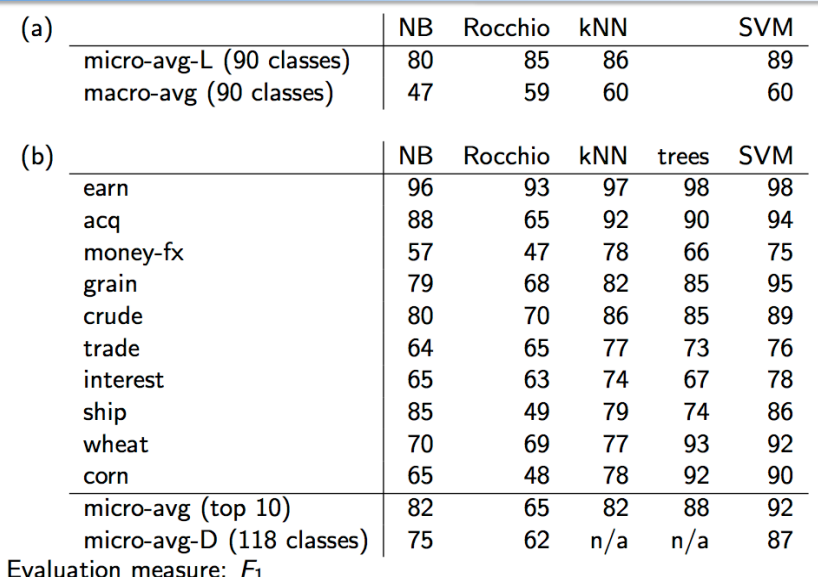

Naive Bayes does pretty well, but some methods beat it consistently (e.g., SVM).

Gianluca Moro - DISI, Università di Bologna

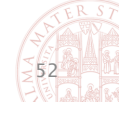

 $27$ 

#### Riduzione della Dimensionalità

### Naive Bayes & Selezione di Feature: Conclusioni

- efficiente sia nella fase di learning che in quella di test (lineare rispetto alla quantità di testo)
- " Bassa quantità di dati utilizzati, soprattutto il modello binomiale con selezione di feature
- " più efficace in domini con numerose feature ugualmente importanti (non è il migliore in generale nella text classification)
- Più robusto di altri metodi con feature irrilevanti
- " Resistente al concept drift (variazioni nelle classi nel tempo)
- " Competizione KDD-CUP 97 vinta con soluzioni basate su Naive Bayes:
	- 1° e 2° posto su 16 partecipanti Dominio: risposta a email pubblicitarie in ambito finanziario Obiettivo: predire se il destinatario risponderà (750.000 record)
- $\overline{\phantom{a}}$ Con il modello binomiale la selezione di feature è necessaria

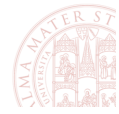

# **LATENT SEMANTIC ANALYSIS**

Gianluca Moro - DISI, Università di Bologna

Riduzione della Dimensionalità

### Spazio dei doc a vettori: Punti di Forza

#### • Matching lessicale tra termini

- · matching parziale tra ricerche e documenti, quando nessun documento contiene esattamente tutti i termini ricercati
- Ranking dei risultati della ricerca in base a misure di similarità (e.g. similarità coseno)
	- · il ranking consente di gestire risultati con ampio numero di documenti
- " Rappresentazione di termini e doc con diverse modalità di term weighting (frequenza binaria, occorrenze, tf-idf, ...)
- Supporta
	- clustering di documenti
	- · rilevanza con feedback degli utenti
- Fondato sulla geometria

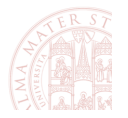

30

### Spazio dei doc a vettori: Limiti (i)

- " Problemi semantici nei linguaggi naturali
	- I Jaquar: car? football team? animal?
- · Polisemia:
	- parole con diversi significati che dipendono dal contesto
	- " maggiore è l'eterogeneità semantica dei documenti, più evidente diventa il problema
- La modellazione di doc con lo spazio a vettori non riconosce i diversi significati di una stessa parola
	- **· problema:** la similarità coseno, in caso di polisemia, è maggiore della similarità reale
	- $\rightarrow$  restituzione di doc irrilevanti  $\rightarrow$  diminuzione della precision

 $\text{sim}_{\text{true}}(d,q) < \text{cos}(\angle(\vec{d},\vec{q}))$ 

 $31$ 

Gianluca Moro - DISI, Università di Bologna

Riduzione della Dimensionalità

### Spazio dei doc a vettori: Limiti (ii)

#### ■ Sinonimia:

- " termini lessicalmente distinti con significato identico o simile
- Ship, boat: hanno analogo significato?
- la rappresentazione dei doc nel modello a vettori non contempla *associazioni* semantiche tra termini
	- e.g. nessuna associazione tra tree e wood poiché lessicalmente distinti
- problema: con termini distinti ma sinonimi o associati tra query e doc, la similarità coseno è inferiore a quella reale
	- $\rightarrow$  doc rilevanti non sono recuperati  $\rightarrow$  diminuzione della recall

 $\text{sim}_{\text{true}}(d,q) > \text{cos}(\angle(\vec{d},\vec{q}))$ 

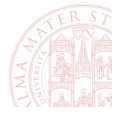

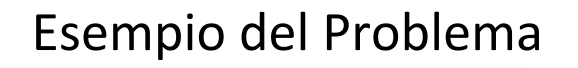

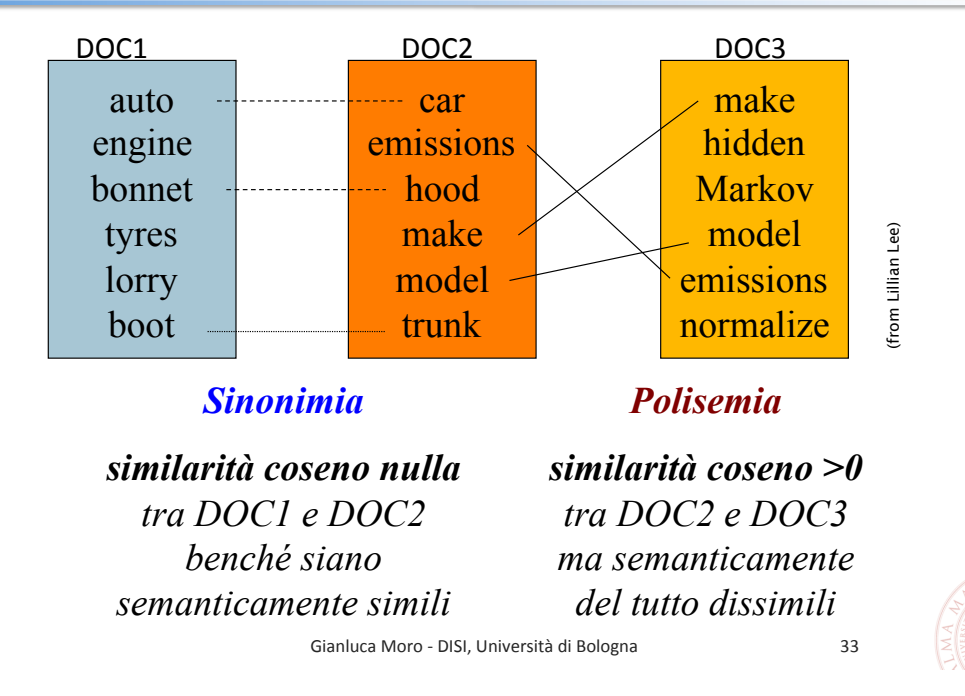

Riduzione della Dimensionalità

### Latent Semantic Analysis/Indexing

- Trasforma la matrice termini doc facendo emergere associazioni semantiche latenti tra termini e doc
	- " mapping della matrice in un spazio a vettori ridotto che approssima quello originale trascurando dettagli, compreso l'eventuale "rumore"
	- associazioni semantiche latenti: associazione di ordine superiore non basate sul match lessicale tra termini
- Nello spazio trasformato, termini semanticamente simili o associati sono in posizioni limitrofe
	- a la similarità semantica tra termini lessicalmente distinti emerge grazie alla co-occorrenza dei termini in doc diversi
- *Latent Semantic Indexing:* lo spazio trasformato è usato nell'IR come indice per ricerche per similarità

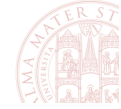

### Latent Semantic Analysis: Intuizione

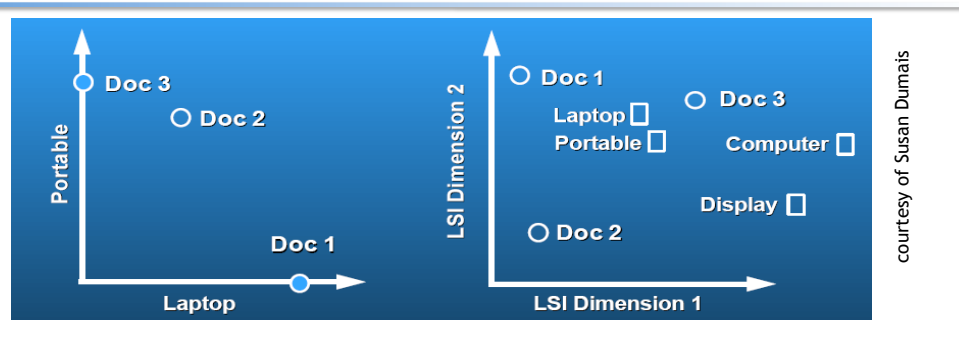

- Spazio originale termini-doc (fig. a sinistra)
	- Doc1 contiene il termine laptop, ma non portable e viceversa nel Doc3  $\rightarrow$  ciò contribuisce a rendere i 2 doc dissimili
	- Doc2 contiene entrambi i termini
- Spazio trasformato con nuove dimensioni: (fig. a destra)
	- grazie a Doc2, emerge la similarità semantica latente tra laptop e portable e tra **doc1** e **doc3**  $\rightarrow$  più vicini con similarità coseno Gianluca Moro - DISI, Università di Bologna 36

#### Riduzione della Dimensionalità

### **Trasformazione con Singular Value** Decomposition (SVD): Richiami di Algebra

- " il rango r di una matrice è il numero di vettori righe o colonne linearmente indipendenti
- autovettori di una matrice A quadrata MxM:
	- v è autovettore (destro) di A se  $Av = \lambda v$  dove  $\lambda$  è l'autovalore di v
	- A ha al più M autovalori, i.e. le soluzioni del polinomio di grado M in  $\lambda$ ,  $(A-\lambda I)v = 0$ ,  $v \neq 0 \rightarrow A-\lambda I = 0$  (Soluzione con moltiplicatori di Lagrange)
- la matrice A con rango r ha r autovettori ortonormali
	- vettori con norma unitaria e ortogonali tra loro
- gli autovettori ortonormali sono una base per i vettori di A
	- autovettori destri: sono una base per i vettori colonne di A
	- autovettori sinistri: base per i vettori righe di A
- una base ortonormale consente di def. un sistema di riferimento

Gianluca Moro - DISI, Università di Bologna

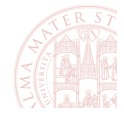

### **Trasformazione con Singular Value** Decomposition (SVD): Fattorizzazione

■ Per una matrice C MxN di rango r esiste una fattorizzazione SVD come segue:

 $\sum_{MxN} = \sum_{MxM} \sum_{MxN} \sum_{NxN}^{T}$  con  $\Sigma$  matrice diagonale

- **E** Esaminiamo la matrice MxM CC<sup>T</sup>=(UΣV<sup>T</sup>) (VΣ<sup>T</sup>U<sup>T</sup>)=UΣV<sup>T</sup>VΣ<sup>T</sup>U<sup>T</sup> =UΣΣ<sup>Τ</sup>U<sup>T</sup>=UΣ<sup>2</sup>U<sup>T</sup>> UΣ<sup>2</sup>U<sup>T</sup>U=CC<sup>T</sup>U > UΣ<sup>2</sup>U<sup>T</sup>U=CC<sup>T</sup>U->CC<sup>T</sup>U=Σ<sup>2</sup>U  $\rightarrow$  U contiene gli autovettori destri di CC<sup>T</sup>, i.e. le colonne di U sono gli autovettori di CC<sup>T</sup> e Σ<sup>2</sup> contiene i relativi autovalori  $\lambda$
- Analogamente le colonne di V sono gli autovettori di C<sup>T</sup>C
- ul prodotto scalare di 2 vettori è una misura di similarità tra essi  $\rightarrow$  CC<sup>T</sup> è una matrice quadrata di similarità
- $\blacksquare$   $\rightarrow$  U e V basi ortonormali di un nuovo sistema di riferim. e  $\Sigma$  i cui valori  $\sigma$  =  $\mathsf{v}\lambda$  indicano la variabilità dei dati per ogni dimen. Gianluca Moro - DISI, Università di Bologna

Riduzione della Dimensionalità

# Esempio di Fattorizzazione SVD

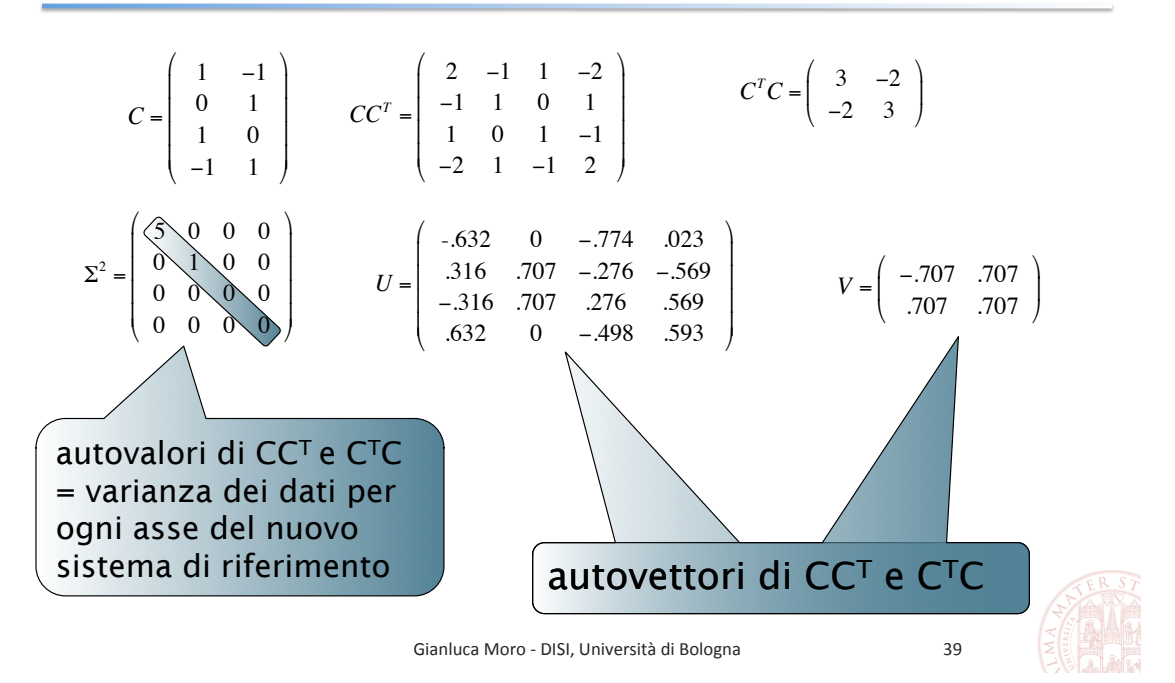

### Valori Singolari della Matrice Σ

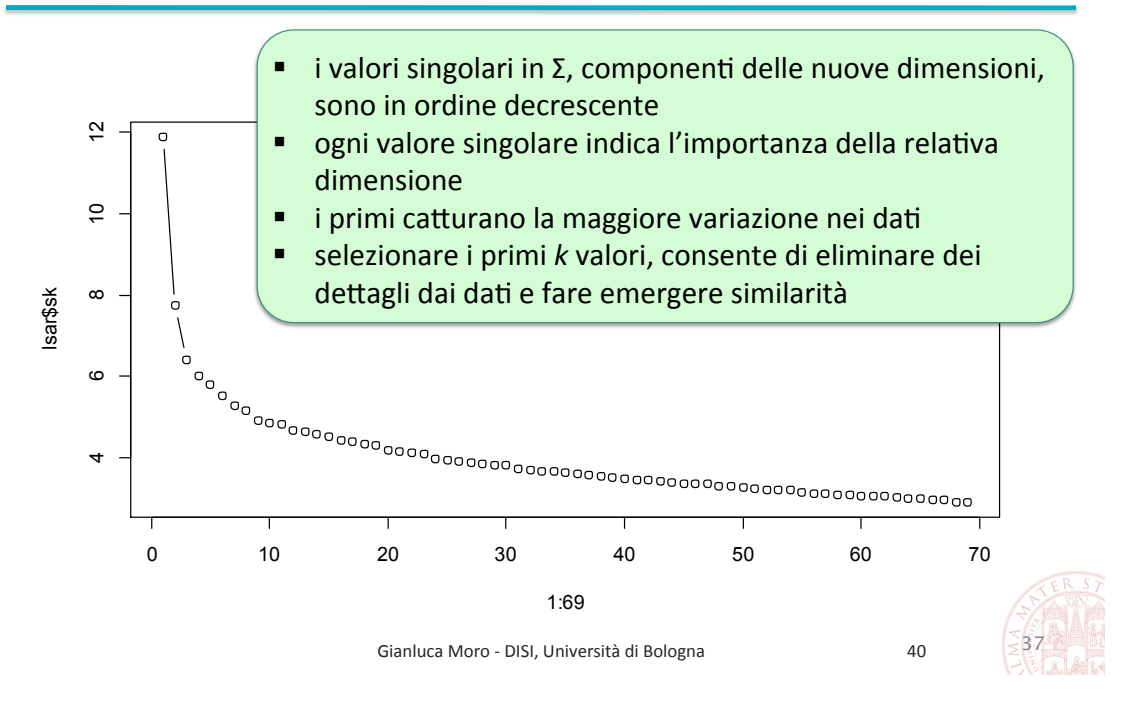

Riduzione della Dimensionalità

### Quanti Valori Singolari Selezionare ?

- Un punto di knee è dove il raggio di curvatura della funzione  $\blacksquare$ che interpola l'iperbole (e.g. vedi slide prec.) è minimo locale
	- La curvatura di una funzione y = f(x) è k = y"/(1+(y')^2)^(3/2)
	- e.g. il primo minimo locale è 4  $\rightarrow$  selezioniamo i primi 4 valori singolari, i.e. dimensioni (i.e. rango), con cui approssimare la matrice originale  $\rightarrow$  riduzione della dimensionalità
	- Il num. migliore di dimensioni dipende dai dati e dal num. di variabili dello spazio originale

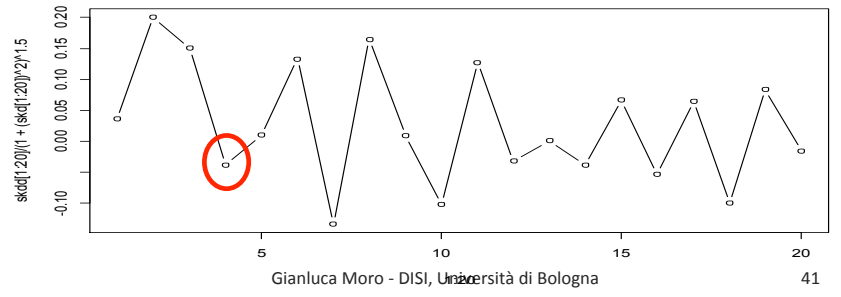

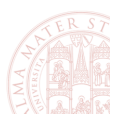

## SVD applicata alla Matrice Termini-Doc: Riduzione della Dimensionalità

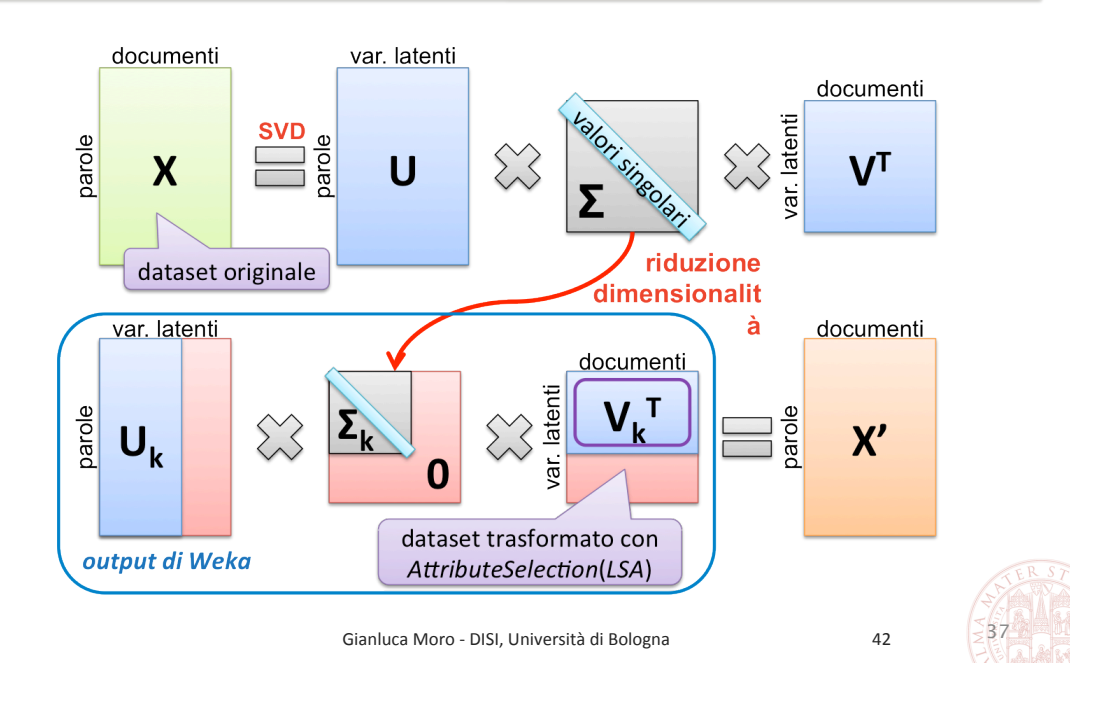

Riduzione della Dimensionalità

# **Approssimazione Low-rank**

data una matrice  $C$  MxN e un intero positivo  $k$ , determinare la matrice  $C_k$  MxN di rango al più k che minimizzi la differenza X=C-C<sub>k</sub> secondo la norma di Frobenius seguente

$$
||X||_F = \sqrt{\sum_{i=1}^{M} \sum_{j=1}^{N} X_{ij}^2}.
$$

- se r è il rango di C, allora  $C_r = C$  e la norma di Frobenius della matrice differenza è zero.
- quando k è inferiore ad r,  $C_k$  è l'approssimazione low-rank ottimale
	- i.e. non esiste  $C_k'$  t.c.  $||C C_k'||_F$  <  $||C C_k||_F$

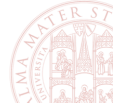

### LSA: Similarità tra Termini, Doc e Query-Doc

- sia X=U∑V<sup>T</sup> la matrice originale termini-doc fattorizzata in SVD
- **x**<sub>k</sub> = UΣ<sub>k</sub>V<sup>T</sup> è la matrice termini-doc ricostruita con rango k
- La similarità tra coppie di doc o termini si misura con il coseno del prodotto scalare come segue:
	- similarità tra doc X<sub>k</sub><sup>T</sup>X<sub>k</sub> = (UΣ<sub>k</sub>V<sup>T</sup>)<sup>T</sup>(UΣ<sub>k</sub>V<sup>T</sup>)=VΣ<sub>k</sub><sup>T</sup>U<sup>T</sup>UΣ<sub>k</sub>V<sup>T</sup>=VΣ<sub>k</sub><sup>2</sup>V<sup>T</sup>=(VΣ<sub>k</sub>)(VΣ<sub>k</sub>)<sup>T</sup>  $\rightarrow$  similarità tra doc v<sub>i</sub> e v<sub>i</sub> = coseno(v<sub>i</sub> $\Sigma_k$ , v<sub>i</sub> $\Sigma_k$ )=(v<sub>i</sub> $\Sigma_k$ )(v<sub>i</sub> $\Sigma_k$ )<sup>T</sup> /(||v<sub>i</sub> $\Sigma_k$ || ||v<sub>i</sub> $\Sigma_k$ ||)
	- idem similarità tra termini  $X_k X_k^T = (U \Sigma_k V^T)(U \Sigma_k V^T)^T = U \Sigma_k V^T V \Sigma_k^T U^T = U \Sigma_k^2 U^T$
- La similarità tra una query q (i.e. vettore di termini in X) e un doc si calcola trasformando q in un nuovo doc  $q_k q_k = \sum_k U_k^T q_k$ 
	- la trasformazione di q nel doc  $q_k$  segue da  $U^{T}X_{k} = U^{T}U\Sigma_{k}V^{T} \rightarrow U^{T}X_{k} = \Sigma_{k}V^{T} \rightarrow \Sigma_{k}^{\text{-1}}U^{T}X_{k} = \Sigma_{k}^{\text{-1}}\Sigma_{k}V^{T} \rightarrow \Sigma_{k}^{\text{-1}}U^{T}X = V_{k}^{T}$
- similarità tra q<sub>k</sub> e un doc v<sub>i</sub>: coseno(q<sub>k</sub>Σ<sub>k</sub>, v<sub>i</sub>Σ<sub>k</sub>)=coseno(qU<sub>k</sub>, v<sub>i</sub>Σ<sub>k</sub>) Gianluca Moro - DISI, Università di Bologna

Riduzione della Dimensionalità

### LSA: Similarità tra un Termine ed un Doc

- sia X<sub>k</sub>=UΣ<sub>k</sub>V<sup>T</sup> la matrice X termini-doc fattorizzata con SVD a rango ridotto k
- **ogni**  $x_{ii} \in X_k$  è l'associazione tra il termine  $u_i$  e il doc  $v_i$  è dato dal prodotto scalare  $x_{ii} = u_i \Sigma_k v_i = (u_i \Sigma_k^{1/2}) (\Sigma_k^{1/2} v_i)$
- perciò la similarità tra il termine u<sub>i</sub> e il doc v<sub>i</sub> è data da coseno( $u_i \Sigma_k^{\frac{1}{2}}$ ,  $\Sigma_k^{\frac{1}{2}} v_i$ )
- Analogamente la similarità tra un termine u<sub>i</sub> ed una query q di termini corrisponde alla similarità tra il termine u<sub>i</sub> e il doc
	- q<sub>k</sub> ottenuto trasformando q come nella slide precedente:
	- q è trasformata nel doc  $q_k = \sum_k -1 \bigcup_k T q = v_i \rightarrow u_i \sum_k x_k^2 \sum_k u_i = u_i \sum_k x_k^2 \sum_k u_i$
	- **a** la similarità tra q e il termine  $u_i$  è coseno( $u_i \Sigma_k^{\gamma_2}$ ,  $\Sigma_k^{-\gamma_2} U_k^{-\gamma}$ q)

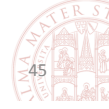

### LSA: Esempio

• Matrice termini-documenti (binaria)

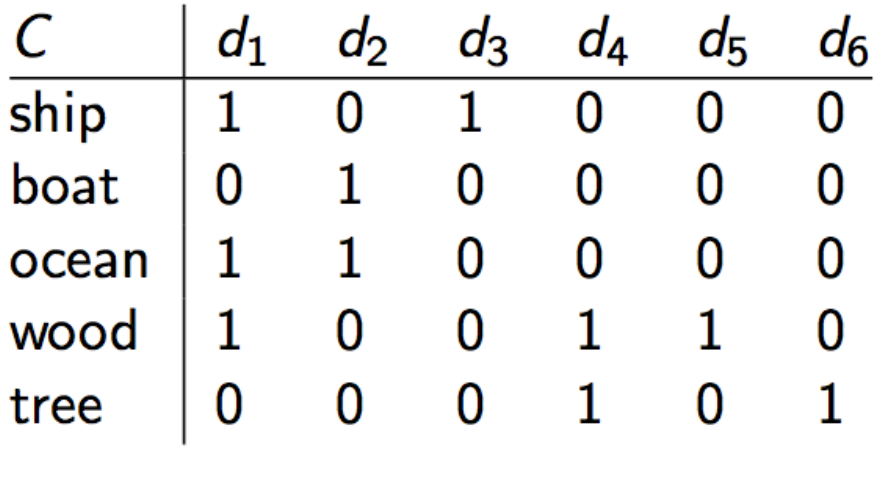

Gianluca Moro - DISI, Università di Bologna

Riduzione della Dimensionalità

### LSA Esempio: Matrice U dei termini

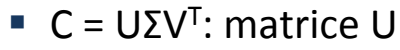

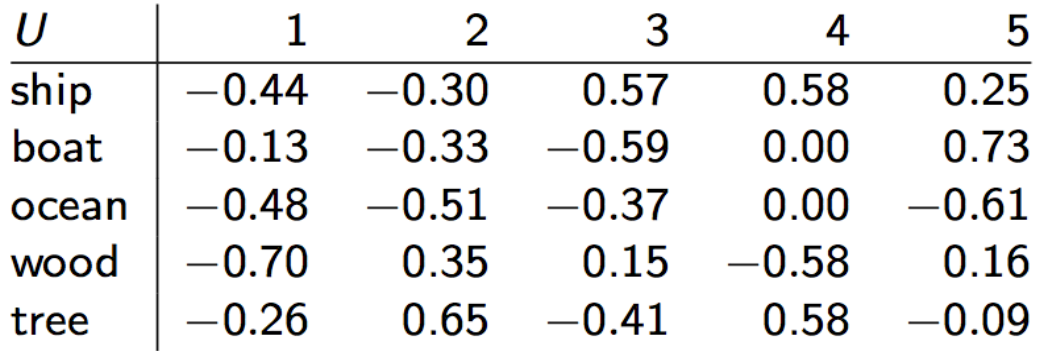

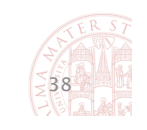

### LSA Esempio: matrice Σ

 $\bullet$  C = UZV<sup>T</sup>: matrice  $\Sigma$ 

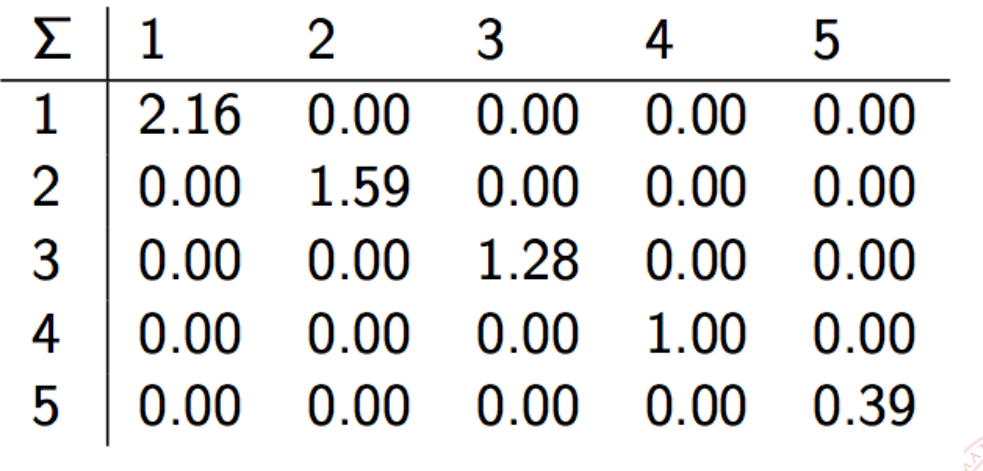

Gianluca Moro - DISI, Università di Bologna

Riduzione della Dimensionalità

## LSA Esempio: Matrice V

 $\blacksquare$  C = UZV<sup>T</sup>: matrice V<sup>T</sup>

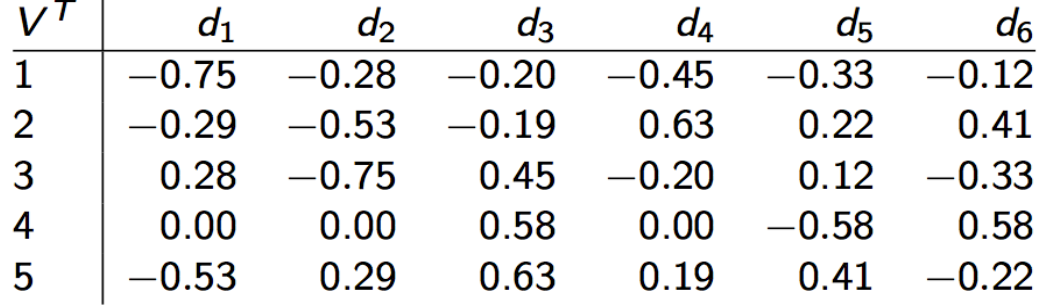

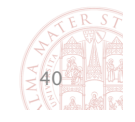

### LSA Esempio: Riduzione delle dim. a 2

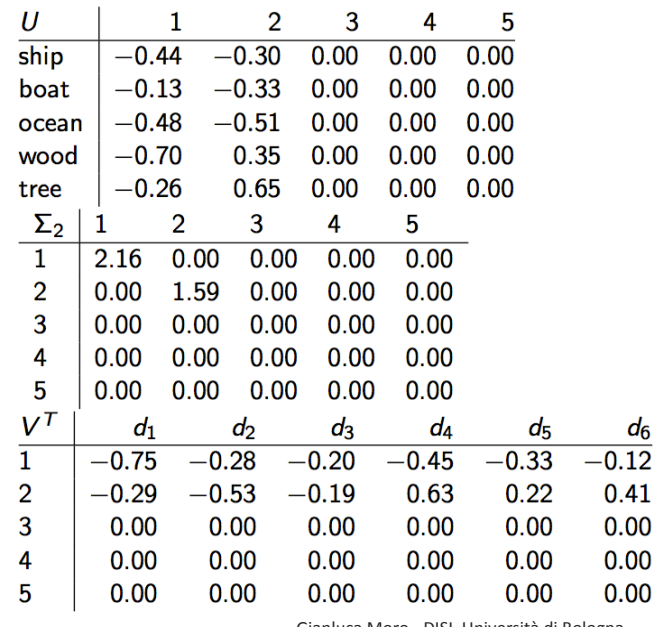

51

Gianluca Moro - DISI, Università di Bologna

#### Riduzione della Dimensionalità

### Matrice Originale C e Ridotta C<sub>2</sub>: Similarità tra Termini

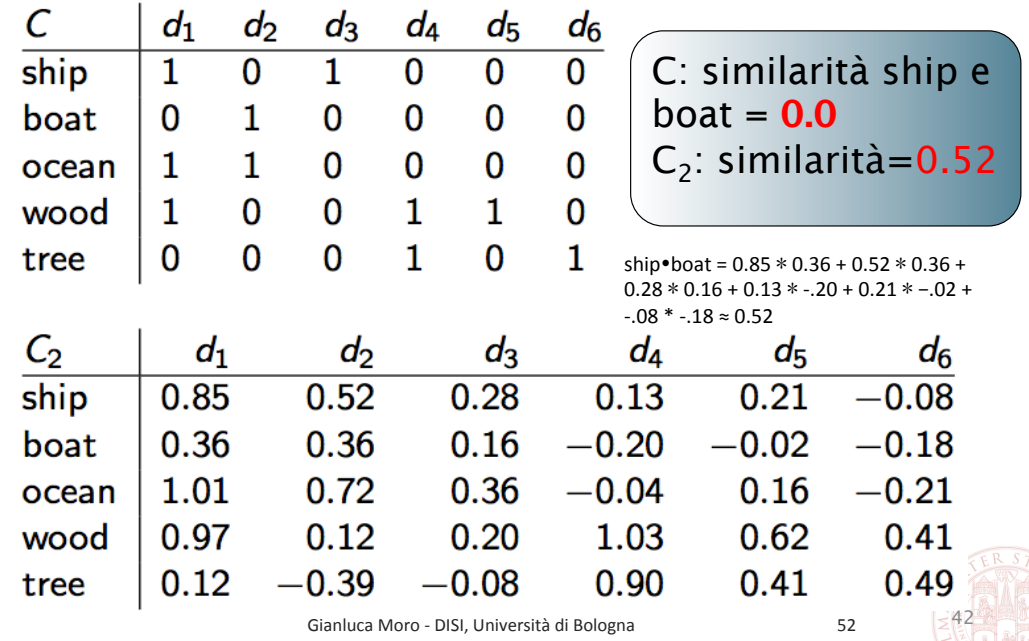

## Matrice C originale e Ridotta  $C_2$ : Similarità tra Documenti

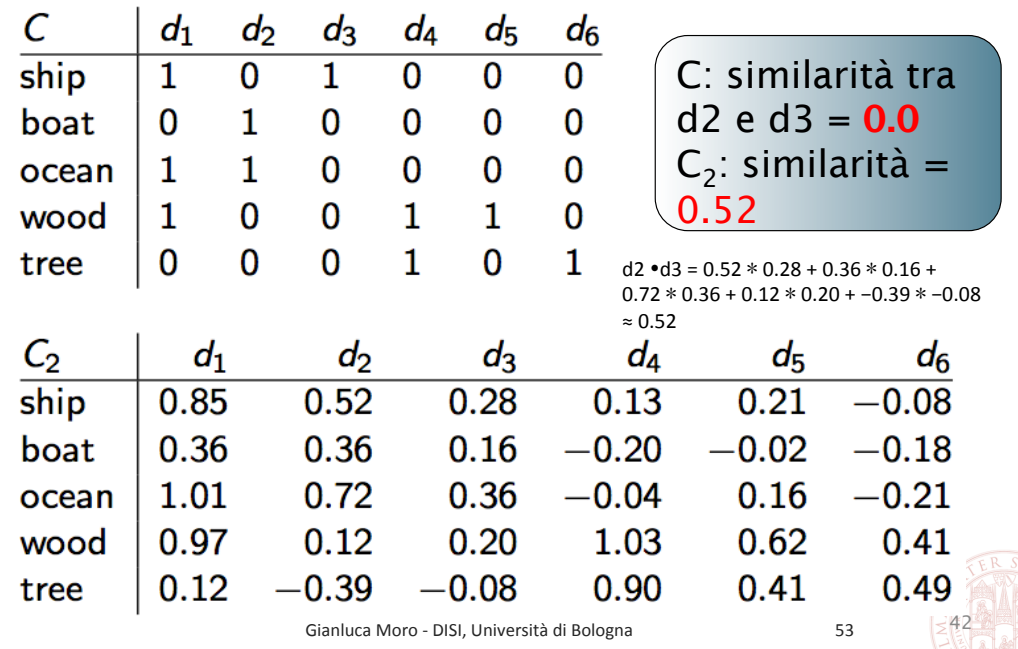

#### Riduzione della Dimensionalità

### Esempio di Query Senza e con LSA

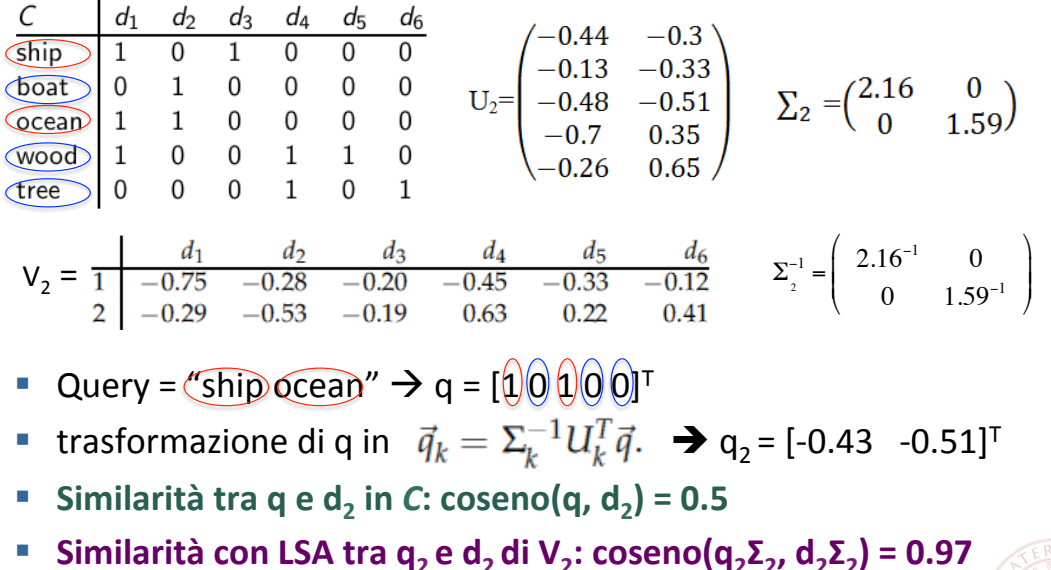

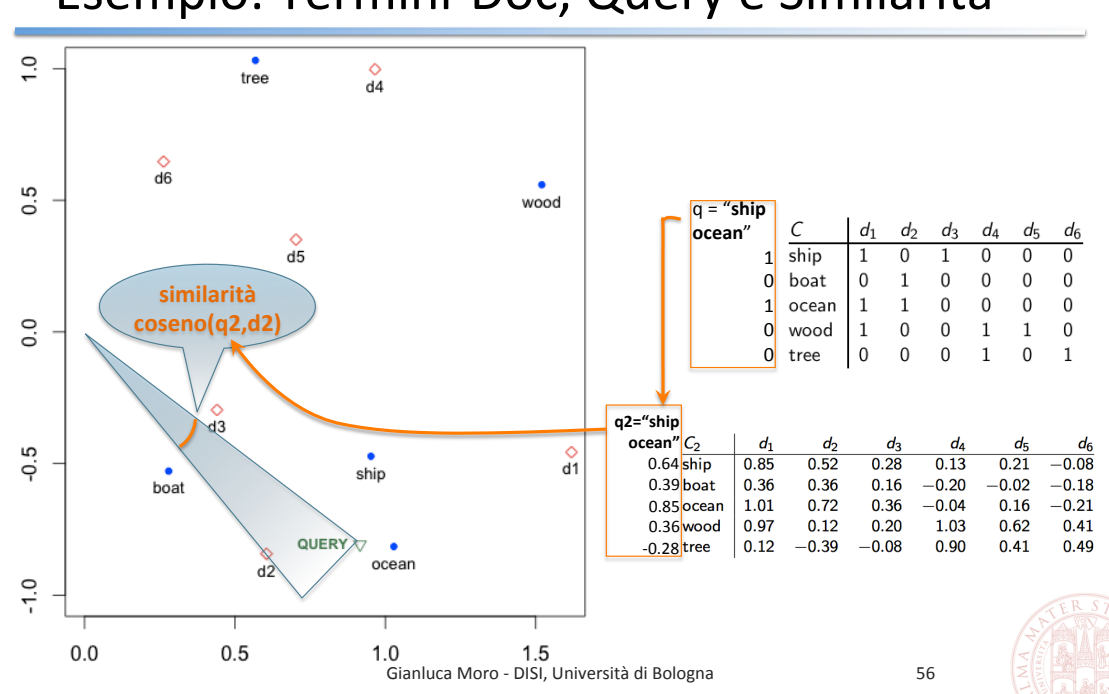

Esempio: Termini-Doc, Query e Similarità

Riduzione della Dimensionalità

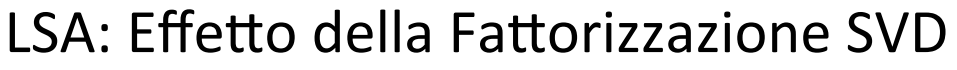

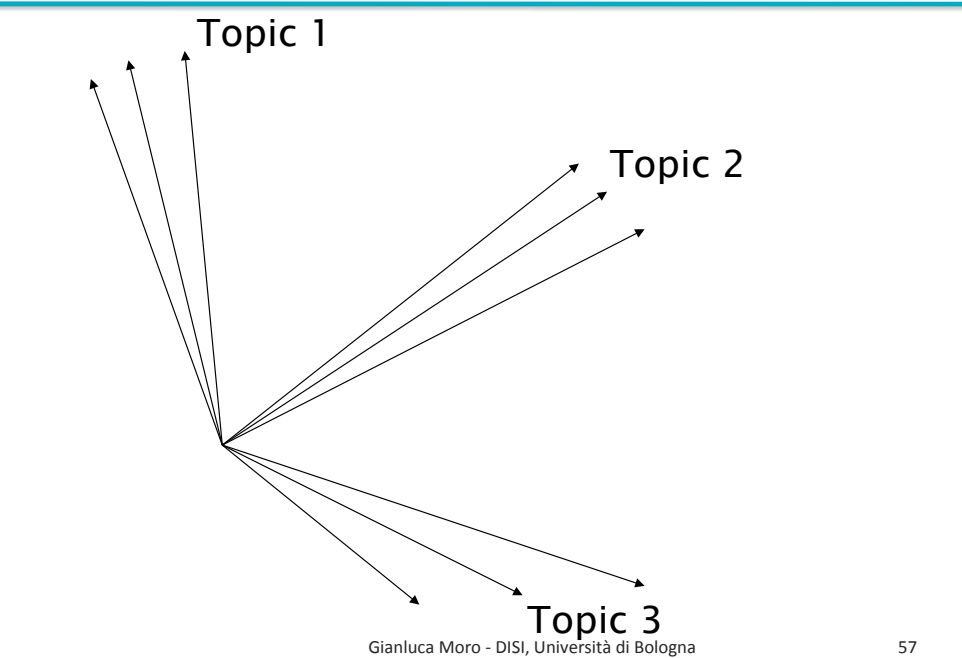

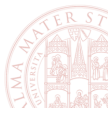

### LSA: Applicazioni

- Collaborative Filtering e Recommendation System
	- comprendere e predire gli interessi di un insieme di utenti a partire da una massa di dati delle loro scelte (prodotti, servizi etc.)
	- " sistemi intelligenti che propongono prodotti, servizi etc. ad utenti (e.g. amazon, findory,)
	- " metodo utilizzato nella soluzione che ha vinto il milione di dollari per predire quali film vedranno un insieme di persone a partire da un insieme di film già visti (www.netflix.com)
- Opinion Mining & Sentiment Analysis
	- e.g. se la matrice fattorizzata con LSA contiene opinioni e utenti è possibile raggruppare gli utenti in base alle opinioni
- Sistemi di comprensione del linguaggio naturale
- Analogo, in parte, a metodi di clustering

Gianluca Moro - DISI, Università di Bologna

58

Riduzione della Dimensionalità

### LSA: Limiti

- Non cattura la polisemia, i.e. più significati di una parola
	- " ogni occorrenza di una parola è trattata sempre con lo stesso significato poiché si rappresenta come un singolo punto nello spazio
	- **Examplo:** l'occorrenza di chair in un doc contenente "The Chair of the Board" e in un altro doc contenente "the chair maker" sono trattate con lo stesso significato
	- Il risultato è un vettore che rappresenta la media dei diversi significati della parola nel corpus
	- " questo effetto negativo spesso è alleviato perché in un corpus per ogni parola predomina un significato rispetto ad altri
- Il costo computazionale è quello di SVD su una matrice m x n
	- O(min{mn<sup>2</sup>, m<sup>2</sup>n}): 2 metodi, se n<<m  $\rightarrow$  O(mn<sup>2</sup>) altrimenti O(m<sup>2</sup>n)
- Espressività limitata dalla rappresentazione bag of words

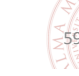

### Esempio Precedente in **R** (i)

install.packages("lsa"); library(lsa) # installa e importa LSA # creazione della matrice termini documenti tdm\_ship\_boat tdm ship boat = matrix(c(1,0,1,0,0,0, 0,1,0,0,0,0, 1,1,0,0,0,0, 1,0,0,1,1,0,  $0,0,0,1,0,1$ , nrow=5, ncol=6, byrow = TRUE, dimnames = list(c("ship", "boat", "ocean", "wood", "tree"), c("d1", "d2", "d3","d4","d5","d6"))) # applicazione LSA con rango ridotto 2 a tdm\_ship\_boat: # genera 3 matrici: termini tk, autovalori sk, documenti dk tdm\_ship\_boat\_lsa = lsa(tdm\_ship\_boat,2) # matrice dei termini tk scalata rispetto agli autovalori in sk per # posizionare i termini nel grafico termini e doc; %\*% prodotto matriciale tdm\_ship\_boat\_lsa\_terms = tdm\_ship\_boat\_lsa\$tk %\*% diag(tdm\_ship\_boat\_lsa\$sk) # matrice dei doc dk scalata rispetto agli autovalori in sk # per posizionare i doc nel grafico termini e doc tdm\_ship\_boat\_lsa\_docs = tdm\_ship\_boat\_lsa\$dk %\*% diag(tdm\_ship\_boat\_lsa\$sk) # estrazione dei termini per aggiungerli nel grafico termini e doc in # corrispondenza alla loro posizione termNames\_ship\_boat = rownames(tdm\_ship\_boat) # estrazione dei nomi dei doc per aggiungere nel grafico in corrispondenza # alla posizione di ciascun doc docsNames\_ship\_boat = colnames(tdm\_ship\_boat)

Gianluca Moro - DISI, Università di Bologna 60

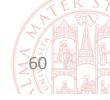

#### $'$  *Riduzione della Dimensionalità*

### Esempio Precedente in **R** (ii)

# grafico delle posizioni dei termini; pch indica la forma di ciascun punto, # xlim e ylim fissano l'intervallo degli assi plot(tdm\_ship\_boat\_lsa\_terms,pch=20,col="blue",xlim=c(0.0, 1.6),ylim=c(-1,1)) # aggiunge nel grafico i termini, cex dimensione del font, pos=1 # posiziona il nome sotto il punto text(tdm\_ship\_boat\_lsa\_terms, labels=termNames\_ship\_boat, cex=0.8, pos=1) points(tdm\_ship\_boat\_lsa\_docs, pch=23, col="red") # aggiunge le posiz. dei doc # aggiunge al grafico i nomi dei doc text(tdm\_ship\_boat\_lsa\_docs, labels=docsNames\_ship\_boat, cex=0.8, pos=1 # QUERY "ship ocean" nello spazio originale, i.e. matrice termini doc iniziale # generazione del vettore query q dallo spazio originale  $q = query("ship ocean", rownames(tdm shipboat))$ # similarità coseno tra q e il doc d2 nello spazio orignale;  $\binom{2}{7}$ colonna 2 # as.vector(q) converte q in vettore, il tipo dato richiesto da cosine() cosine(as.vector(q), as.vector(tdm\_ship\_boat[,2])) # restituisce  $0.5$ # **Stessa query, ma nella matrice termini doc ricostruita con LSA** tdm\_ship\_boat\_ricostruita = as.textmatrix(tdm\_ship\_boat\_lsa) # trasforma q in un doc nella matrice ricostruita e ricalcola la similarità ship\_ocean = fold\_in(q,tdm\_ship\_boat\_lsa) # **cosine() seguente restituisce 0.97** cosine(as.vector(ship\_ocean), as.vector(as.vector(tdm\_ship\_boat\_ricostruita[,2]))))

Gianluca Moro - DISI, Università di Bologna

 $\geq 61$ 

### Esempio Precedente in **R** (iii)

# trasforma la query q nel doc q2 appartenente a V = dk ( $\mathbf{q}_2$  =  $\Sigma_{\rm k}^{-1}$ U<sup>T</sup>q) q2 = diag(tdm\_ship\_boat\_lsa\$sk^-1) %\*% t(tdm\_ship\_boat\_lsa\$tk) %\*% q # estrazione del vettore del doc d2 da LSA (seconda riga matrice dk) d2=tdm\_ship\_boat\_lsa\$dk[2,] # VISUALIZZAZIONE della posizione della query q2 e della relativa etichetta # nel grafico LSA dei termini e doc; font=2 per il grassetto points(t(q2) %\*% diag(tdm\_ship\_boat\_lsa\$sk), pch=25, col="seagreen") text(t(q2) %\*% diag(tdm\_ship\_boat\_lsa\$sk),labels="QUERY",font=2,cex=0.7,pos=2, col="green") # Calcolo similarità coseno tra q e d2 con LSA usando cos( $q_2\bar{\lambda}_2$ ,  $d_2\bar{\lambda}_2$ ) invece che # fold\_in() cosine(as.vector(t(q2)%\*%diag(tdm\_ship\_boat\_lsa\$sk)),as.vector(d2%\*%diag(tdm\_ship\_boat\_lsa  $$sk$ ))) # Restituisce termini simili a "boat" in ordine decrescente di similarità # coseno fino a  $0.5 \rightarrow$  ocean  $0.91$ , ship 0.81 anche se nessun doc contiene # entrambi i termini boat e ship associate(tdm\_ship\_boat\_lsa\_terms, "boat", threshold = 0.5) # Nello matrice originale termini-doc lo stesso comando restituisce solo # ocean 0.71 associate(tdm\_ship\_boat\_lsa\_terms, "boat", threshold =  $0.5$ ) # Come sopra ma con "tree" $\rightarrow$  wood 0.75, ma nessun risultato nella matrice orig. associate(tdm\_ship\_boat\_lsa\_terms, "tree", threshold = 0.5)

Gianluca Moro - DISI, Università di Bologna *62* 

 $-62$